# **DUARTE** Office & Apps

Monthly Budgetxlsx-Last Saved View Add-ins Help tap Text Gameral

 $-969$ 

Munichar

in

Ħ

s

G

erge & Center

p

## **Microsoft EXCEL BÁSICO**

*INFORMACIÓN E INSCRIPCIÓN* 849-353-5566 www.duarteanalitica.com | info@duarteanalitica.com SÍGUENOS EN

**@duarteanalitica**

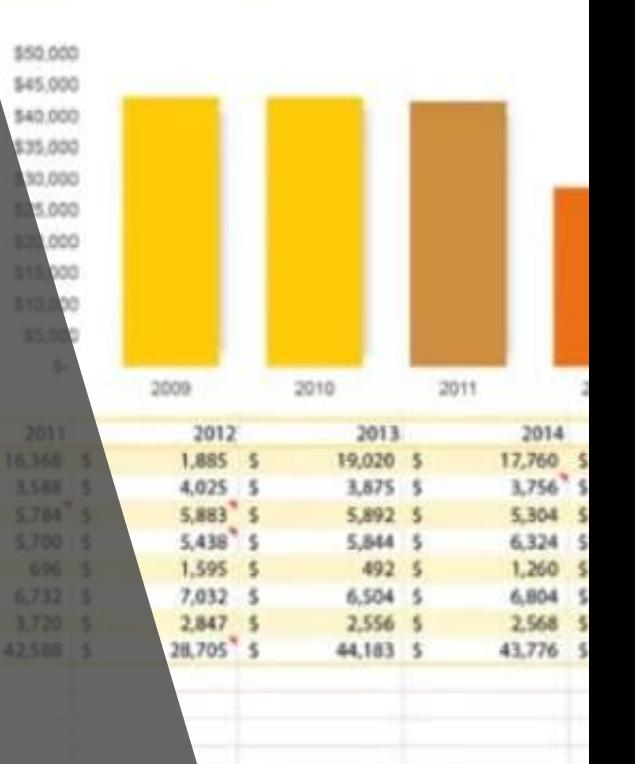

#### **OBJETIVO**:

Este curso tiene como objetivo Conocer las herramientas básicas de la aplicación e identificar tipos de celdas en Excel (Relativas, Absolutas y Mixtas) y funciones básicas.

#### **DIRIGIDO A**:

Profesionales de todas las áreas del conocimiento interesados en desarrollar sus competencias para ser entes más productivos y efectivos.

#### **PRERREQUISITOS**:

El participante debe tener conocimientos de Windows.

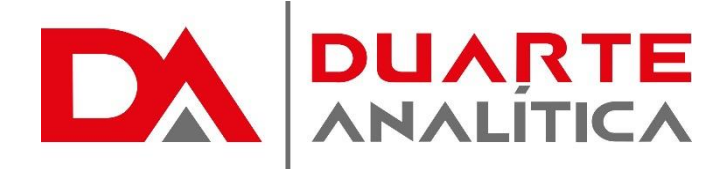

#### **METODOLOGÍA**:

2,724

Nuestra metodología es teórico – practica, en donde el participante tendrá estudios y solución de problemas reales, para así poder poner en prácticas las competencias adquiridas en el transcurso de la formación.

#### **CERTIFICACIÓN**:

Cada participante recibe un certificado al terminar el curso.

#### **ESTRUCTURA DEL PROGRAMA / DURACIÓN**

EL workshop tiene una duración de 10 **horas**, las cuales se imparten en sesiones de 3 horas por sesión formativa.

#### ENTORNO DE TRABAJO DE EXCEL

¿Qué es Excel? Barra de Herramientas de Acceso Rápido La Cinta de Opciones Operaciones básicas de manejo del entorno: Manejo de Archivos

#### TIPOS DE DATOS EN EXCEL

Características de los tipos de datos **Etiquetas Constantes** Valores Fechas y Horas Fórmulas y Funciones

#### MANEJO DE SERIES

Importancia del manejo correcto de series Series numéricas Series con fechas Series de texto

#### MANEJO DEL LIBRO DE TRABAJO

Introducción Renombrar hojas Mover y copiar hojas en un libro y entre libros Insertar y eliminar hojas Ocultar y mostrar hojas Ocultar y mostrar el libro de trabajo Trabajo en grupo de hojas Visualizar más de una hoja de un libro al mismo tiempo Visualizar varios libros al mismo tiempo

#### PREPARACIÓN DE FÓRMULAS

Componente de una fórmula. Tipos de operadores. Operadores matemáticos. Jerarquía de operadores aritméticos. Referencias relativas. Referencias absolutas. Referencias mixtas.

#### FORMATOS A HOJAS DE CÁLCULO

Introducción. Formatos de fuente. Aplicar o quitar bordes de celda en una hoja de cálculo Girar texto y bordes Aplicar un autoformato a un rango o una lista Crear y aplicar un estilo Copiar formatos de una celda o un rango a otro Extender automáticamente formatos Formatos de número Formatos de fecha Crear un formato personalizado

#### FUNCIONES INTEGRADAS BÁSICAS

Introducción al manejo de funciones Función Suma Función Promedio Función Contar. Función Contara. Función Max Función Min Función Sumar.Si Función Contar.Si Función Promedio.Si Función Mayusc Función Minusc Función Concatenar Función Hoy Función Ahora Función Pago Función Buscarv Función Si Otras funciones complementarias

#### CREACIÓN DE GRÁFICOS EN EXCEL

Crear gráficas en Excel Gráficos en Excel Tipos de gráficos disponibles Crear un Gráfico Crear un gráfico en un solo paso Crear una Gráfica Circular Modificar un Gráfico Mover un gráfico (misma hoja) Mover de ubicación un gráfico (diferentes hojas)

Página | 2

#MicrosoftExcelRD #DesarrollodocenteRD Cambiar el tamaño de un gráfico Vista Preliminar e Impresión de Gráfico Modificar Títulos y Etiquetas de datos Modificar Ejes, Líneas de la Cuadrícula Trabajar con Series de Datos Dar Formato a Gráficos Cambiar Relleno, Color y Estilo Cambiar Fuentes y Formato de Números Dar Formato a Ejes y Líneas de División Dar Formato a Series de Datos y a Opciones de Área del Gráfico Pictogramas

#### MANEJO DE IMPRESIÓN

Antes de imprimir Orientación de página y márgenes Imprimir título Ajustar la impresión Imprimir una hoja de cálculo o libro de forma completa o parcial Imprimir varias hojas de cálculo a la vez Imprimir varios libros de forma simultánea Imprimir una tabla de Excel Imprimir un libro en un archivo Establecer una o varias áreas de impresión Agregar celdas a un área de impresión existente Borrar un área de impresión

Página | 3

#MicrosoftExcelRD #DesarrollodocenteRD

## ¿CÓMO ME INSCRIBO?

Puede realizar el apartado de su cupo completando el Formulario de en línea, desde nuestra página web y redes sociales o solicitarlo a Info@duarteanalitica.c om, también puede solicitarlo a la representante que le asista por WhatsApp.

## PARA **CONFIRMAR** TU CUPO DEBES:

El cupo de asegura emitiendo el pago mínimo o completo del entrenamiento. Los pagos pueden ser realizados de la Siguiente manera:

- **Transferencia** Bancaria o Depósito Bancario
- **PayPal**

### Esta formación incluye:

- Material de Apoyo **Digital**
- Certificado de Participación
- Acceso al Aula **Virtual**
- Archivos de Casos **Prácticos**

Nuestros programas son evaluados y sus certificaciones dependerán de la evaluación final. Esto nos garantiza que el aprendizaje ha sido efectivo y que la inversión realizada por el estudiante está garantizada.

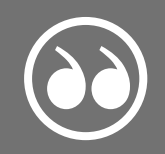

#MicrosoftExcelRD #DesarrollodocenteRD

Página | 4

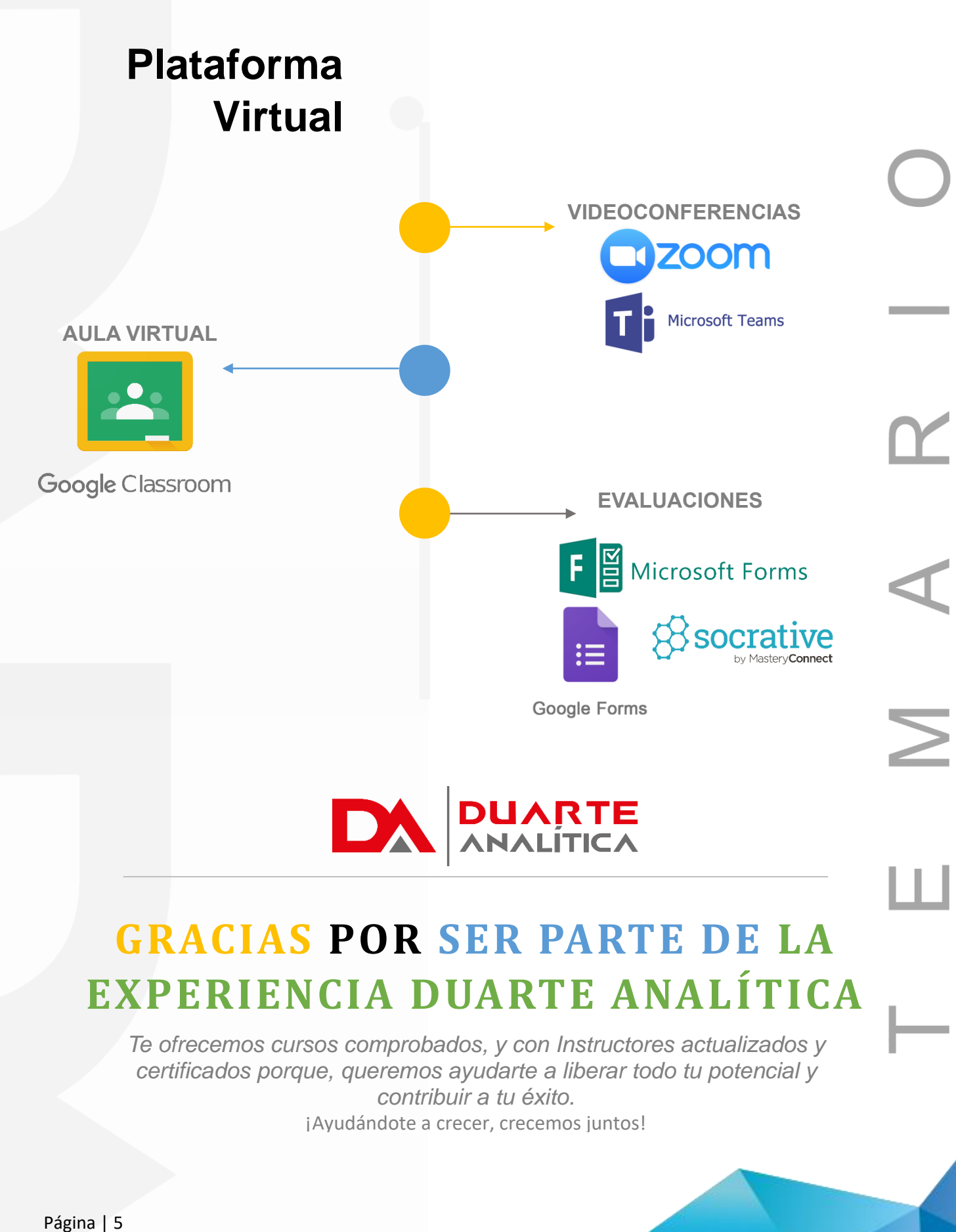

#MicrosoftExcelRD #DesarrollodocenteRD